## ÚČASTNICKÁ SMLOUVA

Zakaznicke centrum - Business RAMCOVA SMLOUVA 32603459

800 73 73 33, [business@t-mobile.cz](mailto:business@t-mobile.cz) [www.t-mobile.cz](http://www.t-mobile.cz)

OPERATOR T-Mobile Czech Republic a.s. Tomickova 2144/1, 148 00 Praha 4 IC 649 49 681, DIC CZ64949681 Zapsaný do OR u Městského soudu v Praze, oddil B, vlozka 3787

ZÁJEMCE Obchodní firma Nemocnice Milosrdných bratří, příspěvková organizace Jméno, příjmení <sup>1)</sup> Ulice Polni  $\check{c}$ .p. /  $\check{c}$ .o. Město PSC IC \* DIC 553/3 Brno 639 00 48512478 CZ48512478 Povinný subjekt pro registr smluv<sup>2)\*</sup> Ano $\boxtimes$  Ne $\Box$ Údaje o zástupci<sup>3)</sup>

> Jméno, příjmení Ulice  $\check{\mathbf{c}}.\mathbf{p}.$  /  $\check{\mathbf{c}}.\mathbf{o}.$ Město PSC RC Státní příslušnost Doklad - číslo - platnost

SMLUVNÍ Operátor a Zájemce tímto uzavírají Účastnické smlouvy UJEDNÁNÍ v počtu telefonních čísel uvedených v Příloze č. 1, na základě které bude Operátor Zájemci poskytovat Základní a doplňkové Služby elektronických komunikací a související (dále souhrnně jen Služby) v rozsahu, který si smluvní strany sjednají, a Zájemce se zavazuje platit za tyto Služby řádně a včas sjednanou cenu.

> Doba trvání Účastnických smluv se řídí příslušným ustanovením Rámcové smlouvy specifikované v záhlaví tohoto formuláře. Rámcová smlouva stanoví, jestli je Účastnická smlouva uzavřena na dobu určitou dle platnosti Rámcové smlouvy anebo Rámcová smlouva odkazuje na autonomii Účastnických smluv při sjednávání jejich doby trvání.

> Sjednaná doba trvání Účastnické smlouvy začíná běžet dnem aktivace sjednané Služby. Pokud v Rámcové smlouvě, resp. V Účastnické smlouvě není uvedeno jinak, přechází Účastnická smlouva po uplynutí doby určité v ní sjednané do režimu doby neurčité.

Obsah Účastnické smlouvy a nedílnou součást Účastnické smlouvy tvoří tyto dokumenty (dále jen "Dokumenty"):

- podmínky zachycené v tomto formuláři, včetně podmínek sjednaných v části formuláře Příloha č.1 Seznam Účastnických smluv,
- Všeobecné podmínky společnosti T-Mobile Czech Republic a.s. (také jen "Všeobecné podmínky"),

Kód prodejního místa Obch. zástupce, kód, adresa Prodejce, kód

Dodací adresa <sup>4)</sup>

Obchodni firma Jméno, příjmení Ulice  $\check{c}$ .p. /  $\check{c}$ .o. Město PSC Kontaktní telefon 5)\*

Způsob doručení <sup>6)</sup> ⊠ kurýr<br>□ dobírka, Česká pošta

platné Podmínky zpracovávání osobních, identifikačních, provozních a lokalizačních údajů,

/

- platný Ceník služeb,
- další podmínky:
	- Podmínky zvoleného tarifu a dalších zvolených Sluzeb,
	- Podmínky přenesení čísla,
	- Obchodní podmínky T-Mobile služby m-platba,
	- Obchodní podmínky Platebních služeb T-Mobile

Přednost Dokumentů se řídí čl. 2.2 Všeobecných podmínek, nikoliv pořadím uvedeným výše. Veškeré podmínky jsou k dispozici na [www.t-mobile.cz/nowzakaznik](http://www.t-mobile.cz/nowzakaznik) .

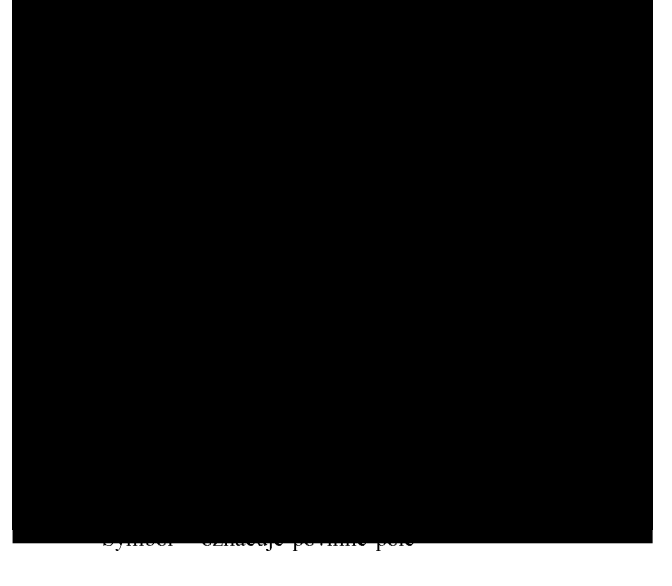

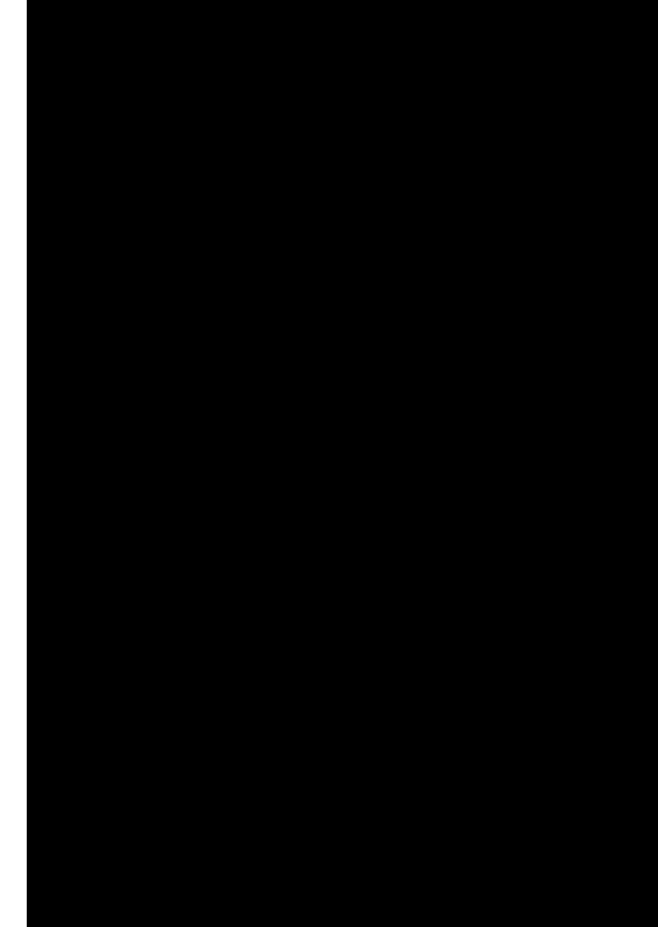

**Zajemce je povinen uhradit vyuctovane smluvni pokuty a financni vyporadani radne a vcas ve lhute splatnosti uvedene na Vyuctovani.**

Zájemce s Operátorem se dohodli, že splatnost pro Vyúčtování sjednaná v této Smlouvě platí i pro Vyúčtování Služeb poskytnutých Zájemci dle ostatních Účastnických smluv, jsouli tyto Služby účtovány Zájemci v jednom Vyúčtování společně se Službami poskytnutými na základě této Smlouvy.

 $\Box$ <sup>7)</sup> Zájemce souhlasí se zasíláním obchodních sdělení a s poskytováním marketingových informací obsahujících nabídky služeb a produktů Operátora dle Podmínek zpracovani osobnich, identifikacnich, provoznich a lokalizačních údajů (dále je "PZOÚ").

 $\Box$ <sup>7)</sup> Zájemce souhlasí se zasíláním obchodních sdělení a s poskytováním marketingových informací obsahujících nabídky služeb a produktů jiných subjektů odlišných od Operatora die PZOU.

 $\Box$ <sup>7)</sup> Zájemce souhlasí s tím, aby Operátor získal v souladu s čl. 6 PZOÚ informace o jeho platební morálce nutné k posouzení jeho žádosti o uzavření Účastnické smlouvy, a to z pozitivní databáze sdružení SOLUS ([www.solus.cz\)](http://www.solus.cz), jehož je Operátor členem.

ZÁVĚREČNÁ Operátor a Zájemce se dohodli, že se uvedené Účastnické UJEDNÁNÍ smlouvy v Příloze č. 1 Seznam Účastnických smluv posuzují samostatně. Tyto Účastnické smlouvy jsou na sebe nezávislé a jde o samostatná smluvní ujednání. Ukončení jedné Účastnické smlouvy nemá vliv na platnost a účinnost ostatních sjednaných Účastnických smluv.

> Zájemce a Operátor se dohodli, že informace o uzavření a změnách Účastnické smlouvy bude Operátor Zájemci zasílat do schránky T-Box umístěné na zákaznickém účtu Zájemce na portálu Můj T-Mobile (dále jen "schránka T-Box"). Do doby aktivace zákaznického účtu na portálu Můj T-Mobile nalezne Zájemce informace o Účastnické smlouvě v dočasném T-Boxu na stránkách [www.t-mobile.cz/t-box](http://www.t-mobile.cz/t-box) , a to po zadání čísla Zákaznické smlouvy (je uvedeno v záhlaví tohoto formuláře), čísla osobního dokladu Zájemce uvedeného na této Účastnické smlouvě a země vydání tohoto dokladu. Potvrzení zasílaná do

dopisu. Operátor rovněž nebude přihlížet k potvrzení o uzavření Účastnické smlouvy zaslané Zájemcem a takové potvrzení tak nebude mít vliv na obsah této Účastnické smlouvy.

schránky T-Box nemají charakter potvrzujícího obchodního

Pokud tato Účastnická smlouva podléhá povinnosti uveřejnit ji v registru smluv, tak v souladu se zákonem č. 340/2015 Sb., o registru smluv, smluvní strany v rámci takového uveřejnění začerní veškeré osobní údaje a obchodní tajemství v této Účastnické smlouvě obsažené.

Zájemce prohlašuje, že měl možnost se zeptat Operátora na vše, co mu v této Smlouvě vč. Dokumentů nebylo jasné či srozumitelné, že jeho otázky byly Operátorem zodpovězeny a po doplňujícím vysvětlení jsou mu již všechna ustanovení zřejmá a a srozumitelná.

## PODPISY Dne 27.2.2018

zájemce operator/obchodni zástupce

1) Vyplňte, prosim, identifikační údaje osoby oprávněné jednat jménem Zájemce

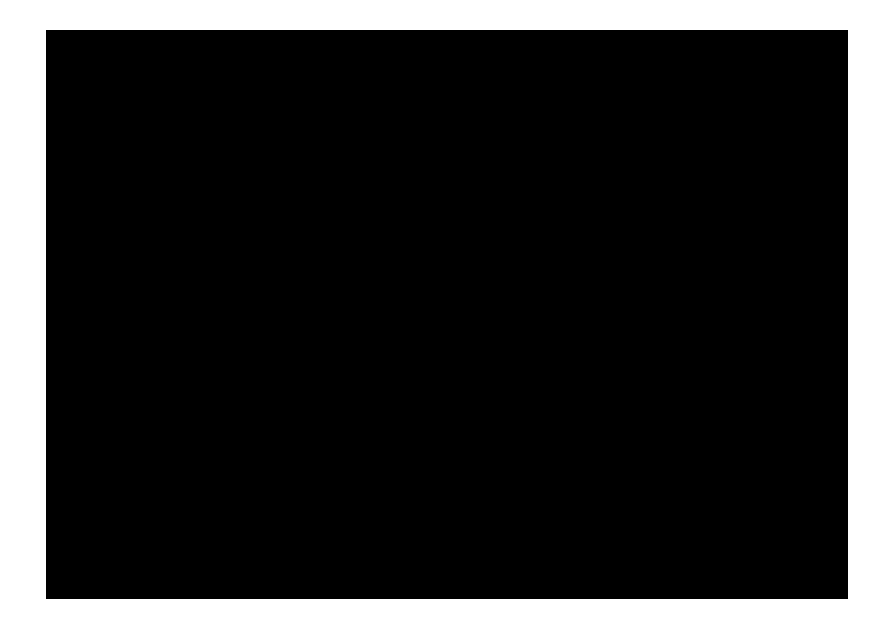

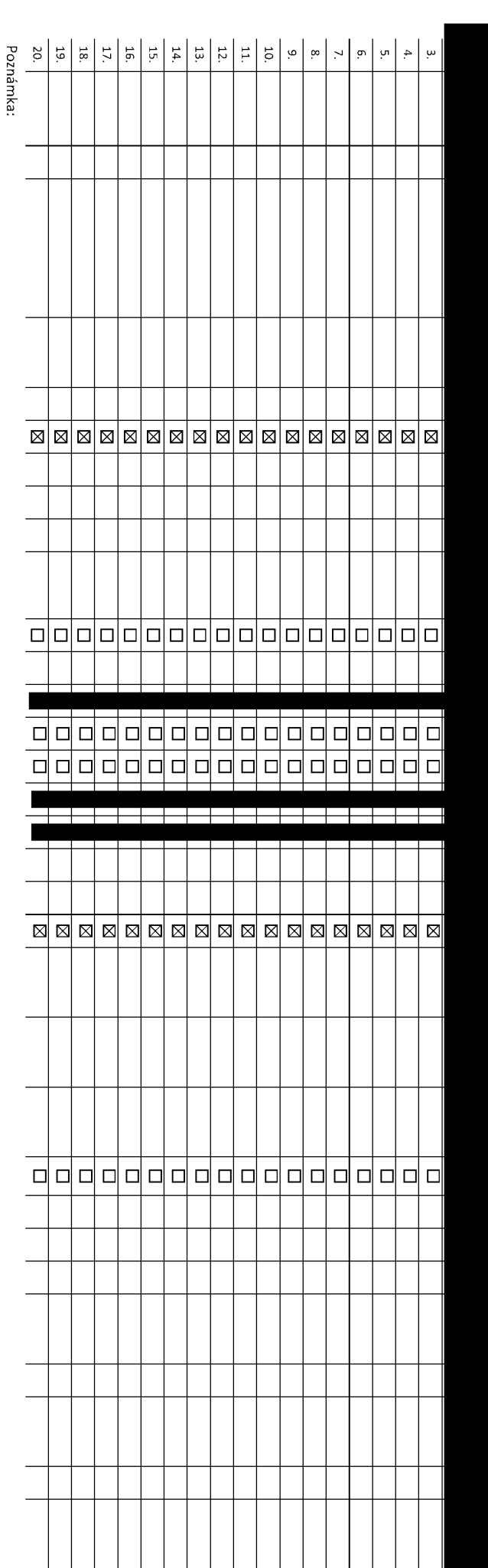

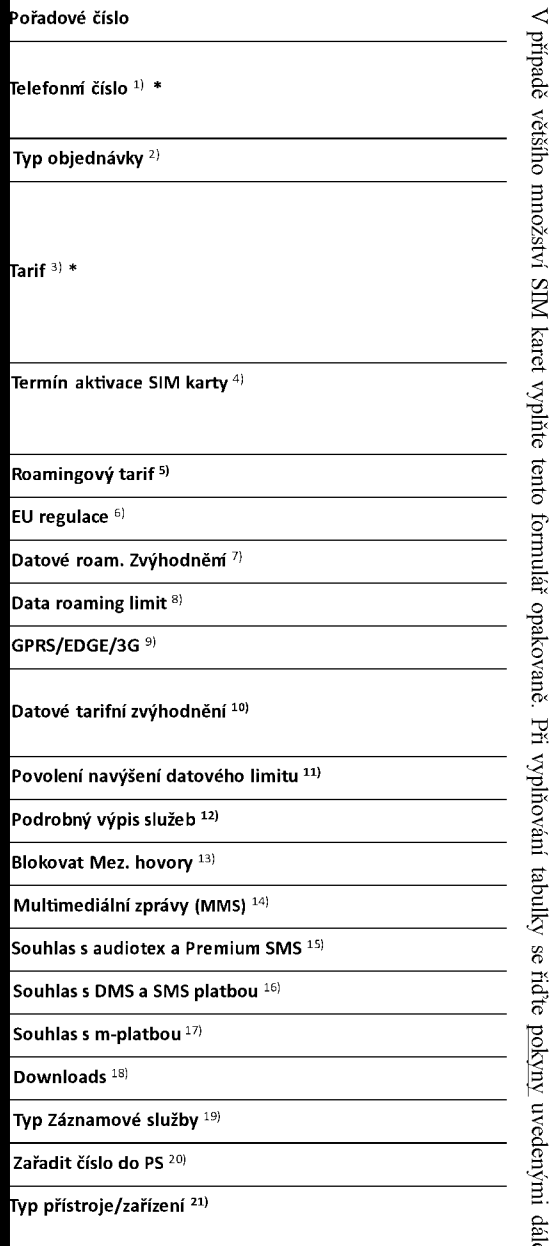

**Cena telefonu/zařízení** (v Kč s DPH)

**Heslo pro blokování** (<sup>čtyřmístné číslo) 22)</sup>

**Isdelit heslo pro blokovani koncovemu uzivateli 23)**

**iNotifikacm metoda koncoveho uzivatele24)**

**iKomunikacni jazyk notifikace <sup>251</sup>**

**I Fakturacni skupina 26)\***

**Ipodrobnosti k Fakturacni skupine 2**

**|Typ Vyuctovani sluzeb 28)**

 $\check{\text{C}}$ íslo bank. účtu <sup>(úhrada inkasem z BU)</sup>

**Izpusob uhrady 2**

**IPoznamka 30)**

Strana č.

**Pffloha**

**c.**

 $\sigma$ 

## **Pokyny pro vyplnovam**

- 1) Vyberte číslo z vaší rezervované číselné řady nebo uvedte existující tel. číslo, jedná-li se o migraci z Twistu nebo přenos čísla od jiného mobilního operátora.
- 2) A (aktivace nového telefonního čísla), M (migrace přechod z předplacené karty na paušální tarif), P (přenesení telefonního čísla od jiného operátora)
- 3) Název tarifu s označením **bez závazku** znamená dobu trvání vzniklé Účastnické smlouvy na dobu neurčitou
- 4) Vyplnte jednu z variant terminu aktivace dodanych SIM karet. V pripade, ze kolonku nevyplmte, bude uplatnena varianta A. <sup>A</sup> SIM karta bude aktivovana <sup>v</sup> den po dm dodani, DD.MM SIM karta bude aktivovana <sup>v</sup> den die Vaseho pram', ale ne drive nez <sup>v</sup> nasledujici den po dni dodani (DD - den, MM - mesic), <sup>C</sup> SIM karta bude aktivována na základě vaší telefonické žádosti. Budou-li splněny veškeré podmínky nutné pro uzavření Účastnické smlouvy, potvrdí Operátor Objednávku aktivací SIM karet a to ve Ihůtě 30 dnů (aktivace s telefonem za zvýhodněnou cenu) nebo 2 měsíců (aktivace samostatné SIM karty, aktivace s telefonem za základní cenu) ode dne přijetí Objednávky, pokud Zájemce nepožádá o dřívější aktivaci.
- 5) Roamingové tarify: TR (T-Mobilc Roaming), TRS (T-Mobile Roaming Start). V případě, že kolonku nevyplníte, nebude roaming aktivován.
- 6) M označení znamená, že s aktivací služby roaming dojde k automatickému spuštění účtování roamingového provozu die podmínek EU regulace. V případě, že si nepřejete aktivovat se zvoleným roamingovým tarifem účtování dle EU regulace, odznačte □. Účtování roamingového provozu die podmínek EU regulace nebude zapnuté i v případě označení ⊠ u zákazníků, kteří mají vyslovený nesouhlasu v Rámcové smlouvě. Veškeré informace o EU regulaci a účtování provozu naleznete na www.t-mobile.cz/eu-regulace
- 7) Datová roamingová zvýhodnění: DRE 10 (Datový roaming Evropa 10 MB), DRE 15 (Datový roaming Evropa 15 MB), DRE 20 (Datový roaming Evropa 20 MB), DRE 30 (Datový roaming Evropa 30 MB), DRE 50 (Datovy roaming Evropa 50 MB), DRE 150 (Datovy roaming Evropa 150 MB), TSD Z1 (Travel & Surf na den, zona 1), TSD Z2 (Travel & Surf na den, zona 2), TSD Z3 (Travel & Surf na den, zóna 3), pokud máte zájem o aktivaci jiného typu balíčku Travel & Surf, uvedte to do poznámky, DS 20 (Data Svět 20 MB), DS 100 (Data Svět 100 MB), DS 200 (Data Svět 200 MB), DS 500 (Data Svět 500 MB), DS 1000 (Data Svět 1 GB). Některá roamingová zvýhodnění jsou navzájem vylučitelná, bližší informace k dispozici na Zákaznickém centru.
- 8) Data Roaming Limit: D1 (495,87), D2 (1 198,35), D3 (4 132,23), D4 (8 264,46), D5 (14 876,03), D6 (26 446,28), X (DRL nebude aktivován). V případě, že kolonku nevyplníte, bude aktivován limit 1 198,35. Služba není kompatibilní s některými vybranými datovými balíčky. Uvedené limity jsou v Kč bez DPH. Měsíční limit pro kontrolu účtovaného množství dat v roamingu. Po jeho dosažení je datový přenos v roamingu zablokován.
- 9) Vyplňte: 1 (zamezit vše), 2 (zamezit data v roamingu), 3 (povolit vše). Pokud nevyberete ani jednu možnost z roletky, plati varianta 3 -povolit vše. V případě, že vyberete variantu 2 nebo 3 a nemáte v podmínkách Rámcové smlouvy slevu na účtování GPRS, bude aktivována služba Internet v mobilu na den. Více informací o této službě naleznete na www.t-mobile.cz
- 10) Datová tarifní zvýhodnění: MI 150 MB (Mobilní internet 150 MB), MI 400 MB (Mobilní internet 400 MB), MI 1,5 GB (Mobilní internet 1,5 GB), MI 3 GB (Mobilní internet 3 GB), MI 10 GB (Mobilní internet 10 GB), MI 30 GB (Mobilní internet 30 GB). Chcete-li aktivovat statickou IP adresu pro intranet a/nebo internet, vyplňte formulář "Zřízení statické IP adresy služby T-Mobile GPRS/EDGE". Zvýhodnění Internet v mobilu je automaticky sjednáno na dobu neurčitou. V případě požadavku doby určité vyplňte do poznámky
- 11) Navyseni datoveho limitu koncovym uzivatelem: Povoleni koncovym uzivatelum provadet zpoplatnene navysovani datoveho limitu o 1000 MB bez nutne znalosti administratorskeho hesla. Pro povolení zvolte křížek.
- 12) Typ Podrobneho vypisu sluzeb: E (elektronicky Podrobny vypis sluzeb), T (tisteny Podrobny vypis sluzeb). Pokud zvolite prazdne policko, podrobny vypis nebude nastaven.
- 13) Blokovat Mezinárodní hovory: označením této kolonky budou zablokovány Mezinárodní hovory.
- 14) Multimedialni zpravy (MMS): oznacenim teto kolonky budou aktivovany multimedialni zpravy (MMS). V pripade nevyplneni je nastavena blokace (MMS).
- 15) Audiotex a premium SMS zvolte křížek ⊠ pro možnost využívat, kolonku nechte prázdnou □ pro blokaci.
- 16) DMS a SMS platby zvolte křížek ⊠ pro možnost využívat, kolonku nechte prázdnou □ pro blokaci
- 17) m-Platba (platba přes mobil). Zvolte křížek ⊠ pro možnost využívat, kolonku nechte prázdnou □ pro blokaci.
- 18) Vyplňte: 1 (Blokováno vše), 2 (Blokovány uvítací tóny), 3 (Blokováno vše kromě uvitacích tónů), 4 (Povolit vše). V případě nevyplnění bude nastavena varianta (Povolit vše).
- 19) Typy Záznamové služby: H Hlasová schránka, R Registr zmeškaných hovorů, N žádná. Pokud zvolíte prázdné políčko, bude Vám nastaven Registr zmeškaných hovorů.
- 20) Označením této kolonky dojde k zařazení SIM karty do PS bez jakýchkoliv dalších nastavení nebo restrikcí. Pokud chcete nastavení specifikovat, použijte formulář Objednávka PS. V případě mobilm'ho datoveho tarifu nedochazi k zarazovani do PS.
- 21) Pokud obiednáváte k SIM kartě také mobilní telefon/ zařízení za zvýhodněnou cenu, uvedte požadovaný typ telefonu/ zařízení z aktuální nabídky Operátora.
- 22) Povinné čtyřmístné heslo používané pro blokování SIM karty na Zákaznickém centru (např. při krádeži). Heslo může být společné pro všechny SIM karty nebo pro každou SIM kartu individualm. Z bezpecnostnich duvodu neni mozne pouzitty'tokombinace: 0000, 1234, 4321, 1111, 2222, 3333, 4444, 5555, 6666, 7777, 8888, 9999.
- 23) Vami zvolene nebo nahodne vygenerovane heslo (viz kolonka 20) nebude po aktivaci ci migraci odeslano koncovemu uzivateli prostrednictvim SMS. Chcete-li sdelit heslo pro blokovani koncovým uživatelům, zvolte křižek ⊠ (Platí pouze u aktivací či migrací, u přenesení mobilního telefonního čísla od jiného operátora se SMS nezasílá). Pro zjištění hesla kontaktujte prosím Zákaznické centrum - Business (tel.: 800 73 73 33).
- 24) Zde si můžete zvolit požadovaný způsob přijímání notifikačních zpráv koncovému uživateli. Vyplňte: S (SMS), E (e-mail), ES (e-mail SMS), N (nenotifikovat). Pokud zvolíte variantu E nebo ES, uvedte do poznamky (viz kolonka 29) e-mailovou adresu. V pripade, ze nezvolite zadnou variantu, bude nastavena notifikace formou SMS.
- 25) Pokud jste v předchozím kroku zvolili způsob notifikace, zvolte požadovaný komunikační jazyk: Č (česky), A (anglicky). V případě, že kolonku nevyplníte, bude nastaven český jazyk.
- 26) Již existující/stávající fakturační skupina S, nová fakturační skupina N.
- 27) Pokud chcete SIM kartu pridruzit k stavajicimu Vyuctovani sluzeb, vyplnte ci'slo nebo nazev jiz vybraneho existujiciho Vyuctovani sluzeb. Pokud chcete nové Vyúčtování služeb, vyplňte jméno, příjmení a fakturační adresu (ulice, č., město, PSČ) nového Vyúčtování služeb. V případě, že chcete nové Vyúčtování služeb, které jste nadefinovali o několik řádků této objednávky výše, vyplňte "viz řádek XY".
- 28) Vyplňte: P (papírové), E (elektronické). Pokud zvolíte prázdné políčko, bude Vám nastaveno papírové Vyúčtování služeb.
- 29) Způsob úhrady se vyplňuje pouze u nového Vyúčtování služeb. Typy: PP (pošt. Poukázka), BÚ (převod z bank, účtu), I (inkaso z bank, účtu)
- 30) Do kolonky Poznámka můžete uvést další požadavky, např. tarifní zvýhodnění. V případě migrace z předplacené služby Twist uvedte v poznámce číslo SIM karty ICCID (19mistný číselný kód uvedený na spodní straně SIM karty).